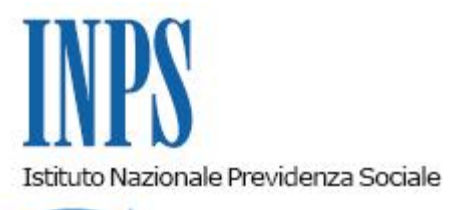

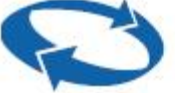

# *Direzione Centrale Entrate Direzione Centrale Sistemi Informativi e Tecnologici*

**Roma, 27-05-2015**

### **Messaggio n. 3575**

Allegati n.1

OGGETTO: **Servizi ex Enpals per le Imprese, Consulenti e Professionisti su Portale INPS – Rilascio nuova versione procedura telematica per la richiesta del Certificato di agibiltà.**

#### **1. Premessa**

Nell'ambito del processo di integrazione della gestione ex Enpals, con Circolare n. 154 del 03/12/2014 sono state date indicazioni in merito all'adozione, a partire dall'1.1.2015, delle modalità di attribuzione delle posizioni contributive aziendali in vigore per le aziende con dipendenti anche per i datori di lavoro dello spettacolo e dello sport professionistico ai fini dell'espletamento di tutti gli adempimenti contributivi e informativi di legge nei confronti dell'Istituto.

Per effetto di tale integrazione, con il presente messaggio e con specifico riferimento alle imprese del settore dello spettacolo, si forniscono indicazioni in merito al rilascio della procedura telematica per la richiesta e la conseguente emissione on-line del certificato di agibilità, adeguata alla luce dell'avvenuta estensione del sistema di identificazione delle suddette imprese in base alla matricola INPS.

#### **2. Certificato di Agibilità**

In merito al quadro normativo di riferimento che disciplina l'adempimento in parola, non

essendo variata la normativa che presiede l'obbligo del possesso del certificato di agibilità a tutela dei lavoratori artisti e tecnici occupati nelle categorie da 1 a 14 dell'articolo 3, D.L.C.P.S. n. 708 del 1947 e successive modificazioni ed integrazioni, rimangono valide le disposizioni già emanate in precedenza dall'Enpals; in particolare, si richiamano la circolare Enpals n. 21 del 04/06/2002, nella quale viene riesaminata complessivamente la normativa inerente al suddetto obbligo, e la circolare n. 17 del 10/12/2007, che ha fornito indicazioni sulla procedura per la richiesta telematica del certificato di agibilità (cfr. par 3.3 della circolare).

Si rammenta, altresì, che la modalità di richiesta telematica del certificato di agibilità è stata estesa anche a quello a titolo gratuito (cfr. circolare n. 144/2012).

### **3. Adeguamento della procedura telematica per il rilascio del Certificato di agibilità**

Alla luce dell'integrazione di cui alla premessa, il principale adeguamento della procedura per la richiesta del certificato di agibilità riguarda la visualizzazione delle posizioni contributive(**Matricole** INPS) riferite al **Codice Fiscale** dell'impresa, utilizzato per accedere al servizio.

Sulla base dell'elenco delle posizioni contributive visualizzato per l'impresa, la richiesta di un nuovo certificato di agibilità, la modifica (ove ricorrano le condizioni) o la visualizzazione di una richiesta già inserita, verrà effettuata selezionando la **"Matricola"** sulla quale si intende operare e non più le posizioni identificate con "Codice Gruppo" e "Numero Attività", alla luce del venir meno della prassi precedentemente in uso di articolare gli adempimenti sulla base dell'attività di impresa

(cfr. circolare n. 154/2014, par. 4).

In generale, nel merito della procedura in parola, stante il permanere del quadro normativo di riferimento, si applica la logica preesistente (cfr. par. 3.3, Circolare Enpals n. 17/2007) .

Gli adeguamenti realizzati sono stati introdotti al fine di gestire, in termini di operatività, le diverse esigenze dell'impresa legate alle sue specifiche caratteristiche.

In particolare, a fronte di una richiesta di agibilità, l'impresa potrà procedere indifferentemente all'inserimento preliminare dei "Lavoratori" oppure delle "Occupazioni" (termine utilizzato in procedura per indicare gli eventi nei quali sono impiegati lavoratori appartenenti alle categorie di cui ai numeri da 1) a 14) dell'art. 3 del D.Lgs.C.P.S. n. 708/1947), quindi procedere con l'associazione dei lavoratori alle occupazioni, cui si riferiscono le prestazioni lavorative, avendo cura di indicare la retribuzione giornaliera e la qualifica professionale rivestita dal lavoratore.

A tal proposito si precisa che, per la singola occupazione, la retribuzione giornaliera indicata e la qualifica rivestita dal lavoratore dovranno essere le medesime in ogni giorno di svolgimento della prestazione.

Nell'ipotesi in cui, viceversa, siano state pattuite retribuzioni diverse e/o il lavoratore debba rivestire diverse qualifiche nelle singole giornate, dovranno essere aperte singole "Occupazioni", ognuna delle quali caratterizzata da univocità con riferimento sia alla retribuzione giornaliera sia alla qualifica rivestita.

Si fa presente, inoltre, che ai fini della compilazione della richiesta del certificato di agibilità, la medesima deve essere effettuata in relazione alla singola "occupazione" svolta e che le date di svolgimento della prestazione lavorativa devono essere indicate in modo puntuale.

In particolare, nel caso in cui i giorni della prestazione lavorativa siano contigui, sarà sufficiente precisare la data iniziale e finale della prestazione, intendendo in tal modo che si tratta di giorni consecutivi di prestazione.

Viceversa, nell'ipotesi in cui le giornate lavorative non si susseguano tra loro, le medesime andranno specificate singolarmente, con l'inserimento di distinti periodi.

Con riferimento alla categoria dei lavoratori autonomi esercenti attività musicali, di cui al n. 23-bis) dell'art. 3 del D.Lgs.C.P.S. n. 708/1947, inquadrati con C.S.C. 7.07.11(cfr. Circolare n. 154/2014), è stata prevista una modalità semplificata di richiesta del certificato di agibilità che prevede, al momento dell'accesso, l'inserimento da parte del lavoratore esclusivamente dell'Occupazione, del periodo e della data della stessa, la qualifica rivestita e la retribuzione.

#### *3.1 Nuova funzionalità per la richiesta del certificato di agibilità da parte di lavoratori delegati dal datore di lavoro.*

In considerazione delle peculiari modalità di svolgimento dei rapporti di lavoro nel settore dello spettacolo e dell'esigenza di provvedere tempestivamente alla richiesta del certificato di agibilità, la cui acquisizione potrebbe essere necessaria in tempi molto ristretti e celeri, è stata implementata una nuova funzionalità nell'ambito della procedura on-line in esame che consente al lavoratore espressamente delegato dal proprio datore di lavoro o committente di richiedere per se stesso il certificato.

In particolare, il datore di lavoro nei confronti del quale sussiste l'obbligo di effettuare la richiesta del certificato di agibilità in relazione al lavoratore dello spettacolo e in capo al quale rimane sia l'obbligo medesimo sia la responsabilità dell'adempimento, previo rilascio al lavoratore di una specifica delega e di una dichiarazione di responsabilità all'Istituto, può abilitare singoli lavoratori ad effettuare la richiesta di agibilità per se stessi.

La nuova funzione consente l'inserimento da parte del datore di lavoro del lavoratore delegato in un elenco di lavoratori abilitati, associati alla matricola azienda.

Il lavoratore abilitato potrà esclusivamente inserire richieste di agibilità riferite a proprie prestazioni lavorative, mentre non potrà eliminare o modificare le richieste già inserite.

Viceversa, solo il datore di lavoro potrà disabilitare lavoratori precedentemente inseriti nella lista, modificare o eliminare richieste di agibilità effettuate da lavoratori abilitati e visualizzare agibilità riferite ad altri utenti.

Per l'accesso al servizio, il lavoratore dovrà preventivamente inserire la matricola del datore di lavoro; l'accesso sarà subordinato al controllo, effettuato dalla procedura, dell'abilitazione del lavoratore all'inserimento delle richieste di agibilità secondo le limitazioni suddette.

Tale funzionalità può essere resa disponibile, con le stesse modalità e limiti, anche per i soci lavoratori di società.

#### *3.2 Possibilità di associare la Richiesta di Agibilità ad Unità Operative della posizione contributiva*

Come in precedenza chiarito, per effetto dell'adozione anche per le Imprese del settore dello spettacolo, delle disposizioni in vigore per le aziende con dipendenti in ordine all'apertura delle posizioni contributive aziendali, ai fini dell'adempimento della richiesta del certificato di agibilità dovrà essere utilizzata esclusivamente la matricola INPS.

Infatti, come noto, la precedente prassi, che consentiva ai datori di lavoro dello spettacolo e dello sport professionistico di articolare gli adempimenti sulla base delle "attività" di impresa, corrispondenti ad un insieme di assicurati caratterizzati da profili di omogeneità (produzione di spettacolo, tipologia contrattuale di lavoratori, etc.), è venuta meno per effetto dell'estensione ai datori di lavoro dello spettacolo e dello sport professionistico delle disposizioni che disciplinano l'apertura delle posizioni contributive aziendali per le aziende con dipendenti (cfr. circolare n. 154/2014, par. 4).

Ad ogni buon fine, fermo restando che ai fini contributivi tutti gli adempimenti fanno riferimento alla posizione contributiva (matricola) dell'impresa, e che la verifica di regolarità contributiva preliminare al rilascio del certificato di agibilità riguarda la posizione aziendale nel sua interezza, le imprese che avessero l'esigenza di raggruppare le richieste di agibilità secondo criteri di omogeneità dei lavoratori, possono indicare, in fase di inserimento della suddetta richiesta, l'informazione riferita all'Unità operativa, tra quelle censite per la posizione contributiva (matricola) dell'impresa.

Si rammenta che per "Unità operativa" si intende il luogo ove viene svolta in maniera stabile l'attività lavorativa di uno o più dipendenti (cfr. circolare n. 172/2010).

Tali "Unità operative" dovranno preventivamente essere censite tramite la apposita procedura telematica "*Comunicazione unità operativa/Accentramento contr*." esposta accedendo alla voce "*Iscrizione e Variazione Azienda*" presente nel menu di sinistra della pagina del Portale "*Servizi per le Aziende e Consulenti*".

Al riguardo, si fa presente che, nel Flusso Uniemens, l'informazione dell'Unità operativa viene raccolta a livello di "*DenunciaIndividuale*" del lavoratore occupato in quella specifica Unità operativa.

#### *3.3 Liste*

Per consentire all'impresa di poter disporre di uno strumento flessibile di gestione delle richieste di agibilità inserite si è introdotta una nuova funzionalità che consente di esportare in formato excel le suddette richieste, filtrate secondo i criteri di estrazione scelti tra quelli resi disponibili. Le liste riporteranno con i dati riepilogativi della richiesta, il dettaglio delle Occupazioni e dei Lavoratori con la relativa qualifica e retribuzione giornaliera.

#### *3.4 Variazioni*

Le eventuali variazioni del certificato di agibilità effettuate dopo lo svolgimento della prestazione lavorativa seguono i criteri già noti, ovvero potranno essere eseguite non oltre cinque giorni dall'evento, solo se dovute a causa di forza maggiore e a condizione che sia fornita idonea documentazione della predetta circostanza (cfr. circolare Enpals n. 17/2007, par. 3.3).

La comunicazione della circostanza posta a fondamento della variazione dovrà avvenire attraverso il Cassetto previdenziale aziende, indicando nell'oggetto il numero dell'agibilità che si intende variare.

A tal fine, le aziende, come di consueto, dovranno allegare alla comunicazione la documentazione probante della causa di forza maggiore che legittimi la variazione, in formato .pdf.

Esempio: *Si supponga essere la data corrente il 12 maggio e di avere richiesto un certificato di agibilità con un occupazione per il periodo dal 5 al 10 maggio con due lavoratori. Si verifichi, inoltre, la circostanza per cui un lavoratore il giorno 9 maggio non abbia potuto effettuare la sua prestazione di lavoro.*

*Il datore di lavoro potrà procedere alla modifica dell'occupazione in quanto il giorno 9 maggio rientra nei limiti dei 5 giorni dalla data corrente.*

*La procedura di variazione in modo automatico provvederà a proporre una prima occupazione con periodo dal 5 al 8 maggio con i due lavoratori ed una seconda occupazione, in modalità variazione, dal 9 al 10 maggio, sulla quale il datore di lavoro sarà abilitato ad operare.*

### *3.5 Verifica regolarità contributiva*

All'atto della richiesta, la procedura telematica effettua il controllo in ordine alla regolarità degli adempimenti contributivi dell'impresa.

Si evidenzia che la suddetta regolarità contributiva viene effettuata a livello di Codice Fiscale dell'Azienda, pertanto concerne tutte le posizioni contributive aperte dall'impresa eventualmente anche su Gestioni diverse.

Qualora dovesse essere verificata la sussistenza di debiti contributivi accertati contabilmente, la procedura inibisce l'emissione del certificato di agibilità, che potrà essere rilasciato solo a seguito della regolarizzazione, anche attraverso la dilazione in forma rateale, dei predetti debiti contributivi ovvero della produzione di idonea garanzia, nella forma di fideiussione bancaria o assicurativa, di importo pari all'ammontare dei debiti medesimi.

Si precisa che il rilascio del certificato di agibilità non è inibito dalla procedura qualora detti debiti contributivi siano già interessati da un piano di dilazione di pagamento in forma rateale; allo stesso modo, il certificato sarà rilasciato anche nel caso in cui i debiti accertati siano oggetto di contenzioso in sede amministrativa ovvero giudiziale, oppure siano stati oggetto di disposizioni legislative di sospensione dei pagamenti ed, infine, qualora affidati all'AdR per la riscossione coattiva, in relazione agli stessi sia stato emesso un provvedimento di sospensione della riscossione.

#### **4. Indicazioni per l'accesso al Servizio**

Il servizio di Richiesta del Certificato di Agibilità erogato tramite la nuova procedura telematica sarà disponibile sul Sito INPS nell'ambito dei "*Servizi per le Aziende e Consulenti*" della sezione "*Servizi On Line*", a partire dal 01 giugno 2015.

Il Sevizio potrà essere raggiunto attraverso il percorso:

#### *"Servizi on line > Per tipologia di utente > Aziende, Consulenti e Professionisti"*

oppure in alternativa:

*"Servizi on line > Elenco di tutti i Servizi > Servizi per le aziende e consulenti"*

previa identificazione tramite PIN INPS con profilo Aziende, Consulenti e Professionisti.

La nuova procedura telematica sarà disponibile selezionando, nel menu di sinistra della pagina del Portale "*Servizi per le Aziende e Consulenti*", la voce "*Servizi Settore Sport e Spettacolo*" e quindi direttamente la voce di sottomenu *"Richiesta Agibilità".*

Si rammenta che le comunicazioni delle eventuali variazioni del certificato di agibilità e della relativa documentazione probante delle circostanze che legittimano tali variazioni vanno inoltrate attraverso la funzione "Contatti" del Cassetto previdenziale Aziende, accessibile dai "*Servizi per aziende e consulenti*".

## *4.1 Modalità di accesso per singoli utenti (lavoratori abilitati dal datore di lavoro)*

Con riferimento alla modalità operativa di cui al paragrafo 3.1 del presente messaggio, l'accesso alla procedura telematica di richiesta agibilità da parte di lavoratori delegati a tale adempimento da parte del datore di lavoro, potrà essere effettuata accedendo al servizio sul Portale INPS da:

 *"Servizi on line>Servizi per il cittadino"* utilizzando il proprio PIN personale (profilo cittadino).

Nell'elenco dei servizi disponibili verrà esposta la voce: *"Richiesta agibilità per lavoratori dello Spettacolo abilitati".*

Il servizio sarà attivo 24 ore su 24 tutti i giorni della settimana.

Il lavoratore abilitato che non avesse richiesto ancora un PIN INPS per l'accesso ai servizi telematizzati, può richiederlo direttamente tramite l'apposita funzione esposta sul Portale INPS.

### *4.2 Ulteriori indicazioni operative*

A partire dalla data del 1 giugno 2015 non potranno più essere effettuate nuove richieste di agibilità con la preesistente applicazione esposta nel menu di sinistra della pagina del Portale "*Servizi per le Aziende e Consulenti*", sotto la voce *"Richieste di agibilità e denunce on line (ante 2015)" di "Servizi Settore Sport e Spettacolo*".

Ai fini della gestione del transitorio sarà comunque consentito, fino alla data del 30 giugno 2015, variare richieste di agibilità già inserite nella precedente modalità.

A partire dal 1 luglio 2015 non sarà più possibile inserire nuove date in richieste di agibilità già rilasciate per periodi non ancora decorsi a quella data, comunicate con la preesistente procedura.

Le uniche operazioni abilitate, nei limiti previsti dalla normativa, saranno l'eliminazione di Occupazioni e/o la variazione della qualifica e dell'importo della retribuzione giornaliera del lavoratore.

> Il Direttore Generale Cioffi

Sono presenti i seguenti allegati:

Allegato N.1

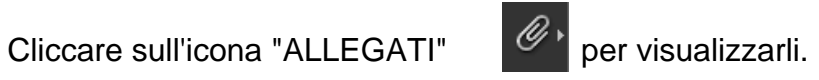